Ubuntu 14.04 Manual Update [Manager](http://document.inmanuals.com/to.php?q=Ubuntu 14.04 Manual Update Manager) [>>>CLICK](http://document.inmanuals.com/to.php?q=Ubuntu 14.04 Manual Update Manager) HERE<<<

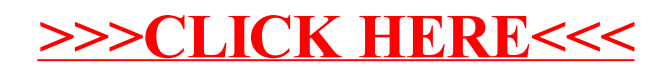